МУНИЦИПАЛЬНОЕ КАЗЕННОЕ ОБЩЕОБРАЗОВАТЕЛЬНОЕ УЧРЕЖДЕНИЕ ГЕНЕРАЛОВСКАЯ СРЕДНЯЯ ШКОЛА КОТЕЛЬНИКОВСКОГО МУНИЦИПАЛЬНОГО РАЙОНА **ВОЛГОГРАДСКОЙ ОБЛАСТИ** 

Введено в действие педагогическим советом Протокол № 1 от 26.08.2020г.

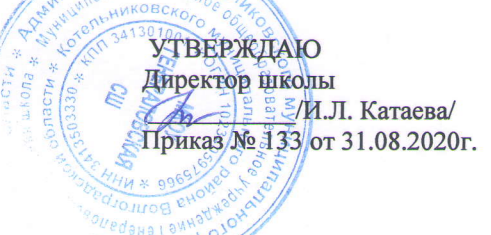

# РАБОЧАЯ ПРОГРАММА

no Dressió circopopeción Yekip, JIO2KG poeta (предмет)

для 5

 $(x \text{rac})$ 

Срок реализации программы (на 2020/2021 учебный год)

**уровень** <u>базовься</u>

VUNTEJLE 2 Leprochardos A.J.

Тематическое планирование курса семероретсатель  $\sim$ ч в неделю)

х. Генераловский, 2020

## 1. **Пояснительная записка**

Рабочая программа внеурочной деятельности «Юный информатик» составлена в соответствии с требованиями Федерального государственного образовательного стандарта общего образования (ФГОС OOO) на основании программы курса информатики для 5-6 классов Л.Л. Босовой, которая адаптирована к условиям внеурочной деятельности.

Программа направлена на обеспечение условий развития личности учащегося; творческой самореализации; умственного и духовного развития.

Необходимость разработки данной программы обусловлена потребностью развития информационных и коммуникационных технологий (ИКТ), в системе непрерывного образования в условиях информатизации и массовой коммуникации современного общества. Сегодня человеческая деятельность в технологическом плане меняется очень быстро, на смену существующим технологиям и их конкретным техническим воплощениям быстро приходят новые, которые специалисту приходится осваивать заново.

Данная программа реализует общеинтеллектуальное направление во внеурочной деятельности.

Рабочая программа «Юный информатик» реализуется за счет часов внеурочной деятельности и рассчитана на 1 год в 5-6 классах, по 2 часа в неделю (70 часов в год).

## **Внеурочная деятельность в 5 классе по курсу «Юный информатик» нацелена на:**

- **развитие** познавательных, интеллектуальных и творческих способностей обучающихся, их образного, алгоритмического и логического мышления;
- **воспитание** интереса к информатике, стремления использовать полученные знания в процессе обучения другим предметам и в жизни;
- **формирование** общеучебных умений и навыков на основе средств и методов информатики и информационных технологий, в том числе овладение умениями работать с различными видами информации, самостоятельно планировать и осуществлять индивидуальную и коллективную информационную деятельность, представлять и оценивать ее результаты.

### *Для достижения поставленных целей необходимо решить следующие задачи***:**

- включить обучающихся в проектную и исследовательскую деятельность;
- выработать навыки применения средств ИКТ в повседневной жизни, при выполнении индивидуальных и коллективных проектов, в учебной деятельности, дальнейшем освоении профессий, востребованных на рынке труда;
- создать условия для овладения основами продуктивного взаимодействия и сотрудничества со сверстниками и взрослыми;
- развивать деловые качества, такие как самостоятельность, ответственность, активность, аккуратность.

Приоритетными формами и методами организации познавательной деятельности обучающихся служат практические, творческие работы и проектные задания. Все виды практической деятельности в программе направлены на освоение различных технологий работы с информацией и компьютером как инструментом обработки информации. Большое внимание обращается на обеспечение безопасности обучающихся при выполнении практических работ.

Обязательным условием организации внеурочной деятельности по курсу «Инфознайка» является использование ИКТ на этапе решения задач и для представления полученных решений, что способствует развитию соответствующих навыков информационной проектной деятельности. Предполагается использование графического редактора и редактора презентаций для организации миниисследований, создания анимированных решений задач и представления полученных результатов. Большое воспитательное значение имеет подведение итогов работы: презентации, защита работ, анализ, оценка, выступление перед родителями, сверстниками.

1. Содержание программы внеурочной деятельности

## **Модуль «Знакомство с компьютером» (4ч.)**

Правила поведения в компьютерном классе и организация рабочего места. Компьютеры вокруг нас. Из чего состоит компьютер? Что умеет делать компьютер?

## *Практические работы***:**

«Управляем компьютером».

«Создаем свою папку».

## **Модуль «Информация вокруг нас» (10ч.)**

Информация вокруг нас. Как человек получает информацию. Действия с информацией: передача, обработка, хранение информации. Примеры. Электронная почта. Кодирование информации. Поиск информации. Преобразование информации по заданным правилам. Черный ящик.

Разработка плана действий и его запись. Задачи на переливания. Задачи на переправы.

## *Практические работы:*

- *«*Создаём и сохраняем файлы»»;
- «Поиск информации в Интернете.»;

«Создание черных ящиков»;

«Решение логических задач»

Создание проекта «Письмо марсианам»

## **Модуль «Создание рисунков». (12ч)**

Компьютерная графика. Графический редактор Paint. Инструменты графического редактора. Создание простейших рисунков. Создание сложных рисунков. Действия над фрагментами рисунка (повороты и отражения фрагментов рисунка). Технология создания открыток, коллажей. Проектная деятельность.

### *Практические работы:*

«Осваиваем инструменты графического редактора»

«Создаем простые рисунки».

«Создаем сложные рисунки».

«Создаем коллаж, открытку».

Создание проекта «Новогодняя открытка». Конкурс «Лучшая Новогодняя открытка».

## **Модуль «Создание мультфильмов и "живых" картинок» (10ч).**

Основные функциональные возможности конструктора мультфильмов «Мульти-пульти». Технология объединения результатов с использованием основных этапов создания движущихся изображений на компьютере в конструкторе «Мульти- пульти», с использованием основных операций при создании изображений, операций с предметами и актерами, операций со звуком и музыкой, операций с текстом.

**Практическая работа** «Создание мультфильма на свободную тему».

Работа над проектом «Наша сказка».

Проект «Фантастический зверь».

### **Модуль «Создание проектов домов и квартир». (10 ч)**

Компьютерное проектирование. Примеры программ для проектирования зданий. Основные операции при проектировании зданий: обзор и осмотр проекта, создание стен, создание окон и дверей, установка сантехники и бытовой техники, размещение мебели, выбор цвета и вида поверхностей.

# *Практические работы:*

Работа над созданием проекта дома (или квартиры)

Создание проекта кухни.

# **Модуль «Создание текстов». (12 ч)**

Компьютерное письмо. Текстовый редактор. Правила клавиатурного письма. Основные операции при создании текстов на компьютере. Оформление текста. Создание бумажной записной книжки. Оформление и распечатка собственного текста.

# *Практические работы***:**

«Работаем с клавиатурным тренажёром».

«Создаем (бедж) проект «Моё имя».

Создаем проект «Записная книжка».

Создаем проект «Мой лучший друг/Мой любимец».

Создаем проект «Наши рецепты».

## **Модуль «Создание мультимедийных проектов». (12 ч)**

Мультимедийная презентация. Создание мультимедийной презентации. Вставка музыки, анимации, видео в презентации. Подготовка презентаций.

## **Практические работы:**

«Создаем мультимедийную презентацию по теме «Моя семья»»

Создаем проект «Мой любимый праздник»,

Создаем проект «Традиции моей семьи»

Конкурс ученических проектов. Представление и защита проектов.

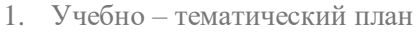

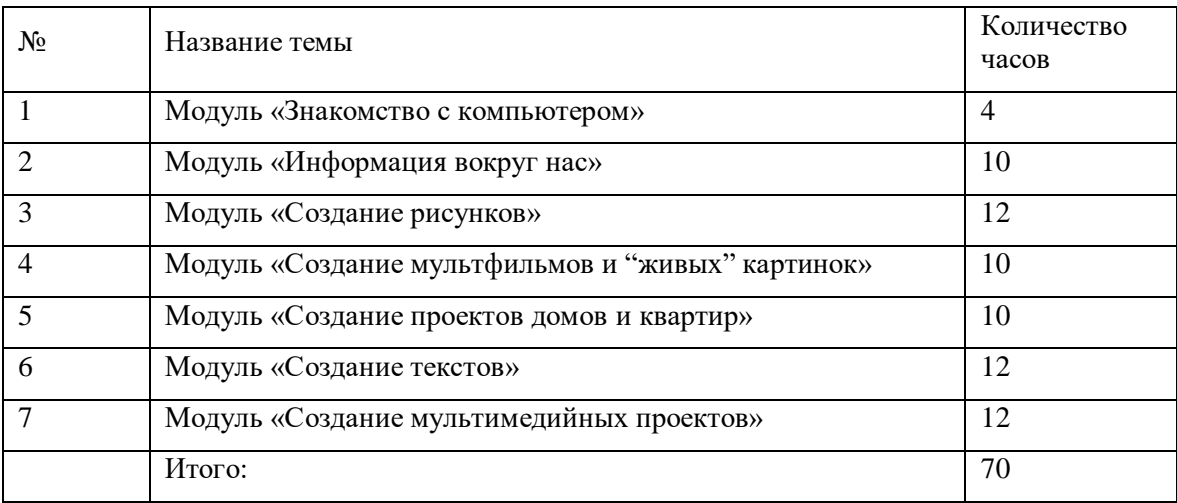

# 1. **Планируемые результаты освоения программы**

### **Личностные результаты**

- критическое отношение к информации и избирательность её восприятия;  $\bullet$
- уважение к информации о частной жизни и информационным результатам других людей;  $\bullet$
- осмысление мотивов своих действий при выполнении проектных заданий с жизненными  $\bullet$ ситуациями;
- начало профессионального самоопределения, ознакомление с миром профессий, связанных с  $\bullet$ информационными и коммуникационными технологиями.

## Метапредметные результаты

Регулятивные универсальные учебные действия:

- освоение способов решения проблем творческого характера в жизненных ситуациях;  $\bullet$
- формирование умений ставить цель создание творческой работы, планировать достижение  $\bullet$ этой цели, создавать вспомогательные эскизы в процессе работы;
- оценивание получающегося творческого продукта и соотнесение его с изначальным замыслом,  $\bullet$ выполнение по необходимости коррекции либо продукта, либо замысла.

Познавательные универсальные учебные действия:

- поиск информации в индивидуальных информационных архивах учащегося, информационной среде образовательного учреждения, в федеральных хранилищах информационных образовательных ресурсов;
- использование средств информационных и коммуникационных технологий для решения коммуникативных, познавательных и творческих задач.

Коммуникативные универсальные учебные действия:

- создание медиасообщений, включающих текст, набираемый на клавиатуре, цифровые данные,  $\bullet$ неподвижные и движущиеся, записанные и созданные изображения и звуки, ссылки между элементами сообщения:
- подготовка выступления с аудиовизуальной поддержкой.

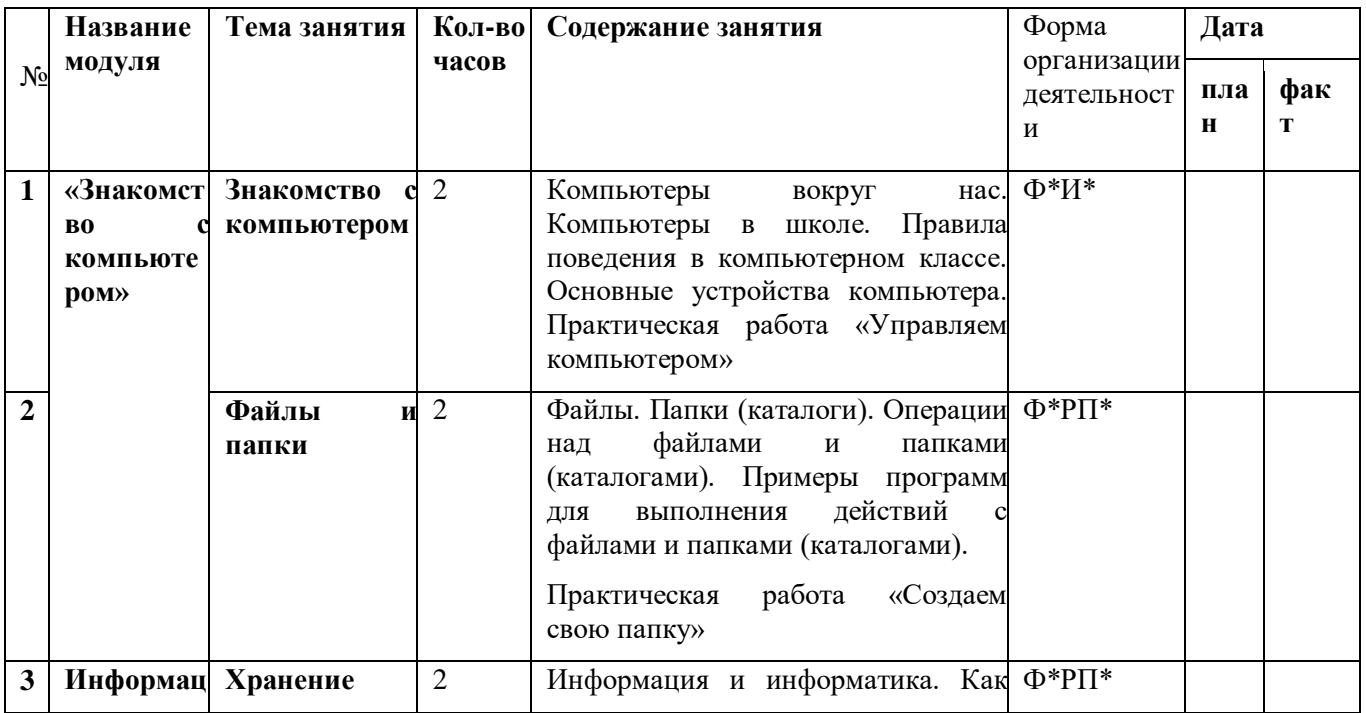

### 1. Календарно-тематическое планирование

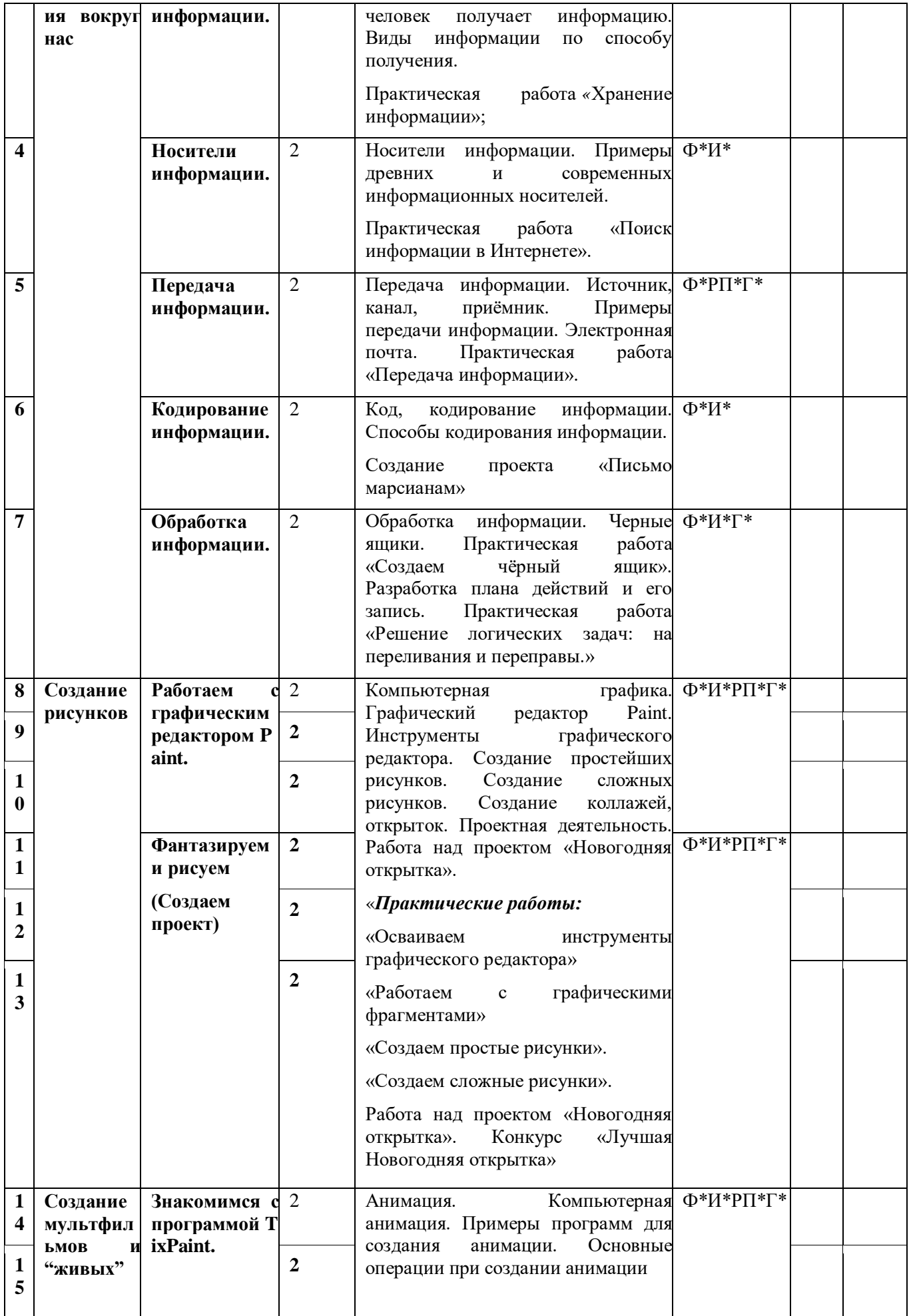

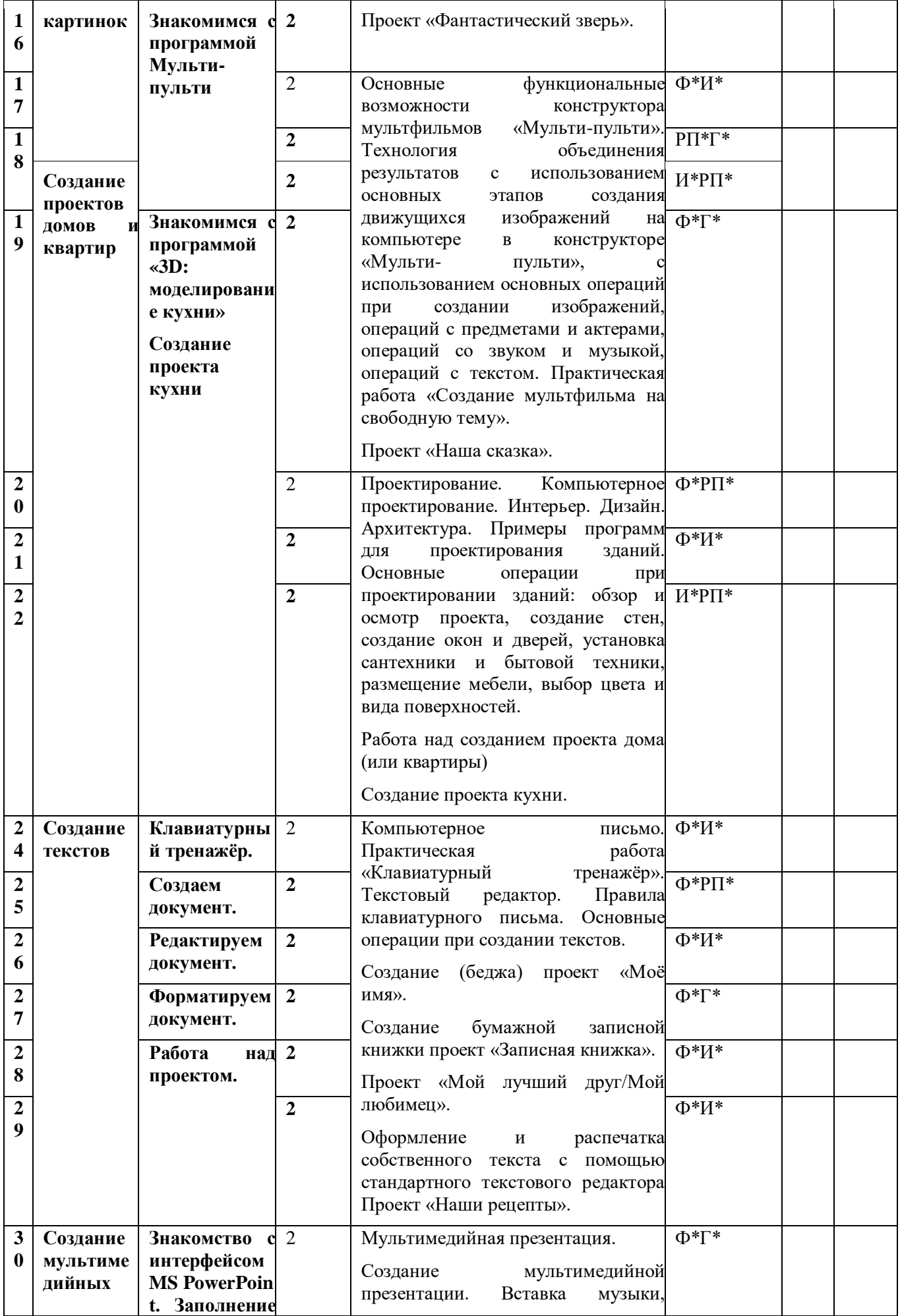

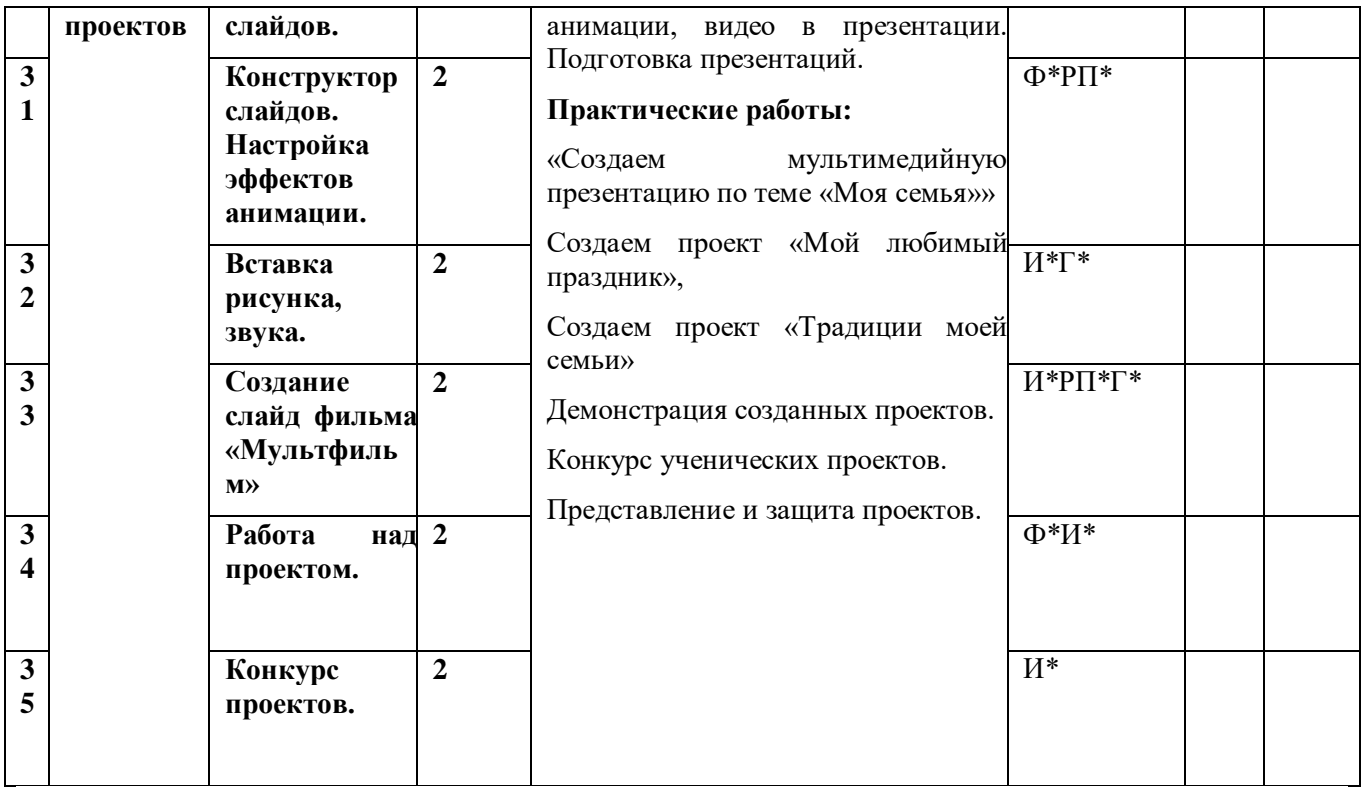

**Формы организации познавательной деятельности:**

Ф\* – фронтальная.

.

- И\* индивидуальная.
- РП\* работа в парах.
- $\Gamma^*$  групповая.

1. Описание учебно-методического, материально-технического и информационного обеспечения образовательного процесса

# **Программные средства**

- Операционная система. (Windows7)
- Текстовый редактор, растровый графические редактор.(Paint, Tixpaint, программа для создания анимаций Мульти-пульти)

• Программа разработки презентаций.(PowerPoint 2007)

## **Список источников информации.**

- 1. Электронное приложение к учебному пособию Intel. Обучение для будущего. 2009 г.
- 2. Информатика и ИКТ. Мой инструмент компьютер. Учебник для учащихся. Горячев А.В. М.: Баласс, 2010.
- 3. Горячев А.В., Островская Е.М. Конструктор мультфильмов. Справочник-практикум для школьников – М.: Баласс, 2007.
- 4. Intel. Обучение для будущего. Учебное пособие 9-е изд., исправленное и дополненное- М.: Интернет- Университет Информационных Технологий. 2009 г .
- 5. Как проектировать универсальные учебные действия. От действия к мысли. А.Г. Асмолова. -М.: «Просвещение», 2011 г.
- 6. Санитарно-эпидемиологические требования к условиям и организации обучения в общеобразовательных учреждениях. Санитарно-эпидемиологические правила и нормативы СанПин .
- 7. Босова Л.Л. Графический редактор Paint как инструмент развития логического мышления // М.: ИКТ в образовании (приложение к Учительской газете). 2009. № 12.
- 8. Босова Л.Л. Информатика: Учебник для 5 6 класса. М.: БИНОМ. Лаборатория знаний, 2013.

# Интернет ресурсы:

- 1. www.klyaksa.net
- 2. www.metod-kopilka.ru
- 3. www.pedsovet.org
- 4. www.uroki.net
- 5. www.intel